## How to do a Pickup

- Log in to Genesis Menu

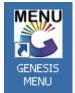

- Open Cash Office Module

| ZIG JO      | BURG N        | IARKE     | ET - JOHA     | <b>NN</b> | ESBURG N          | IARKE    | Г      |           |                   |                 |               |       |
|-------------|---------------|-----------|---------------|-----------|-------------------|----------|--------|-----------|-------------------|-----------------|---------------|-------|
|             | 2             | 8         | -             | ţ.        | 1 🗑               |          |        | 1         |                   | ×               | X             | ß     |
| Till Module | Stock Control | Creditors | Debtors       | Purch     |                   | Reports  | Cash O | ífice     | General<br>Ledger | System Utilites | Fix Utilities | Setup |
| 2019/08/27  | 12:18:57      | 0.        | User : URSULA |           | Version : 8.30.11 | Period : | 2015-  | <b>Pa</b> | tabase : GENE     | SIS-ZIGJHBM     |               |       |
| - (         | Go To Til     | l Utiliti | ies / Picku   | ıps       |                   |          |        |           |                   |                 |               |       |

| 👸 G | ENESIS : Cash Office                |     |                      |          |                    |            |                 |                |
|-----|-------------------------------------|-----|----------------------|----------|--------------------|------------|-----------------|----------------|
|     | _ <u>Till</u> Utilities 🦳 🔏 Managem | ent | 🚮 <u>E</u> nd-of-Day | eports 🖨 | <u>₩U</u> tilities |            | 🔀 E <u>x</u> it |                |
| 9   | <u>P</u> ickups                     | h 🖬 | <b>2</b> ↓ A =       |          | N N                |            | ন 💿             |                |
| O   | <u>R</u> eplenishments              |     |                      |          |                    |            |                 |                |
|     | <u>T</u> ill Unlock Keys            |     | ZIG JOBU             | В        | ZIG.               |            |                 |                |
| 8=  | Supervisor KEYS                     |     |                      |          | <b>1</b>           | Cash Offic | e : Till Picku  | ips            |
|     | Cash-Drop Verification              |     |                      |          |                    |            | Till No.        | Cast           |
| 60  | Cash-Office Till Function           |     |                      |          | Ope                |            | 101             | TILL           |
|     | Balance & Close Tills               |     |                      |          | Clos               |            | 102             | KEY 1<br>KEY 1 |
|     |                                     | 1   |                      |          | Clos               |            | 104             | KEY 1          |
|     |                                     |     |                      |          | Clos               | sed        | 105             | KEY 1          |

- Select the Cashier who you want to Pick Up, then you click on Pick up or Press F5

| Till Status | Till No. | Cashiers Name            | Opening Float | Till Takings | Pickups | Value in Till | CASH in Till Cas |                                                                                                    |
|-------------|----------|--------------------------|---------------|--------------|---------|---------------|------------------|----------------------------------------------------------------------------------------------------|
| Open        | 101      | TILL 1 - 105             | 0.00          | 10.00        | 0.00    | 10.00         | 10.00 5550       | 🚯 Options                                                                                                    |
| Closed      | 102      | KEY 102                  | 0.00          | 0.00         | 0.00    | 0.00          | 0.00 0           | The second states of the second states of the secon |
| Locked      | 103      | KEY 103                  | 0.00          | 0.00         | 0.00    | 0.00          | 0.00 0           | View Till Values                                                                                                    |
| Closed      | 104      | KEY 104                  | 0.00          | 0.00         | 0.00    | 0.00          | 0.00 0           | F2 View Pickups                                                                                                    |
| Closed      | 105      | KEY 105                  | 0.00          | 0.00         | 0.00    | 0.00          | 0.00 0           | 🕎 View Till Activity                                                                                                    |
| Closed      | 106      | KEY 106                  | 0.00          | 0.00         | 0.00    | 0.00          | 0.00 0           | FII View Doc. Activity                                                                                                    |
| Open        | 107      | KEY 107                  | 0.00          | 0.00         | 0.00    | 0.00          | 0.00 107         | Esci Exit                                                                                                    |
| Open        | 108      | KEY 108                  | 0.00          | 0.00         | 0.00    | 0.00          | 0.00 108         | EXIC                                                                                                    |
| Locked      | 109      | CRYSTAL GARSON           | 0.00          | 0.00         | 0.00    | 0.00          | 0.00 109         |                                                                                                    |
| Open        | 110      | KEY 110                  | 0.00          | 0.00         | 0.00    | 0.00          | 0.00 110         | V Functions                                                                                                    |
| Open        | 111      | HERCILIA CHAMBULE        | 0.00          | 0.00         | 0.00    | 0.00          |                  | _                                                                                                    |
| Open        | 498      | Admin Till (Keep Locked) | 0.00          | 0.00         | 0.00    | 0.00          |                  | 🔁 Pick Up                                                                                                    |
| Open        | 499      | ADMIN                    | 0.00          | 0.00         | 0.00    | 0.00          | 0.00 0           | 🔁 Call Cashier                                                                                                    |

Then you enter the amount of money that you picked up on the draw now column.
Here you pick up all the tender types and insert the values of cash, credit cards etc
When you have entered all the amounts you click on Save Pickup or Press F10.
Then your Pickup is complete

| Cash Office | : Till Pickups | I            | 0.001   | 0.001           | 0.001    | 0.001    | 0.00 100           |   |
|-------------|----------------|--------------|---------|-----------------|----------|----------|--------------------|---|
| Till No.    | 101            | TILL 1 - 105 |         |                 | Openii   | ng Floa  | t 0.00             | ] |
| Till Status | Open           |              |         |                 | Closi    | ng Floai | t 0.00             | ] |
| Cashup No.  | 5550002        |              |         |                 |          |          |                    |   |
| Pickups V   | ouchers        |              |         |                 |          |          |                    |   |
| Fender Type | ouchero        | Till Takings | Pickups | Balance in Till | DRAW NOW | Tx       | A Options          | * |
| ash         |                | 10.00        | 0.00    | 10.00           | 0.00     |          | E Save PickUp      |   |
| iheques     |                | 0.00         | 0.00    | 0.00            | 0.00     |          | Exit               |   |
| redit Cards |                | 0.00         | 0.00    | 0.00            | 0.00     | -        |                    |   |
| ouchers     |                | 0.00         | 0.00    | 0.00            | 0.00     | VC       |                    |   |
| ransfers    |                | 0.00         | 0.00    | 0.00            | 0.00     | TR       | <b>W</b> Functions | * |
| Vallets     |                | 0.00         | 0.00    | 0.00            | 0.00     | WL       | F2 Vouchers        |   |
|             |                |              |         |                 |          |          |                    |   |
|             |                |              |         |                 |          |          | 🔨 Split Cash       |   |
|             |                |              |         |                 |          |          |                    |   |
|             |                |              |         |                 |          |          |                    |   |
|             |                |              |         |                 |          |          |                    |   |
|             |                |              |         |                 |          |          |                    |   |
| otals       |                | 10.00        | 0.00    | 10.00           |          |          |                    |   |
|             |                |              |         |                 |          | Þ        |                    |   |
| COF014      | ash Office : 1 | ill Pickups  |         |                 |          |          |                    | _ |
|             |                | -            |         |                 |          |          |                    | - |

Make sure you Pick up all till users